# BeamPROP

BeamPROP is the industry-leading design tool based on the Beam Propagation Method (BPM) for the design and simulation of integrated and fiber-optic waveguide devices and circuits. The software has been commercially available since 1994, and is in use by leading researchers and development engineers in both university and industrial environments worldwide.

## **Benefits**

- Industry-proven BPM algorithm for fast and accurate device design
- Built-in advanced Arrayed Waveguide Grating (AWG) utility for simplifying router and demultiplexer design
- Advanced capabilities allow for the simulation of complicated devices
- Fully integrated into the RSoft CAD Environment (page 5)

### **Applications**

BeamPROP has applications in a wide range of integrated and fiber-optic devices including, but not limited to:

WDM devices such as AWG routers Switches, such as directional coupler-based or digital-y type  $\Leftrightarrow \Leftrightarrow$  Modulators, such as Mach-Zehnder type Multimode interference devices  $\Leftrightarrow$  Passive 1 x N or N x N splitters  $\Leftrightarrow$   $\Leftrightarrow$  Laser-structure transverse mode analysis  $\Leftrightarrow$  Standard and specialty fiber design  $\Leftrightarrow$  Gratings Sensor structures

#### Featured Application

BeamPROP simulation of a 1 x 3 MMI device. The length of the MMI was optimized so that the three output waveguides contained equal power.

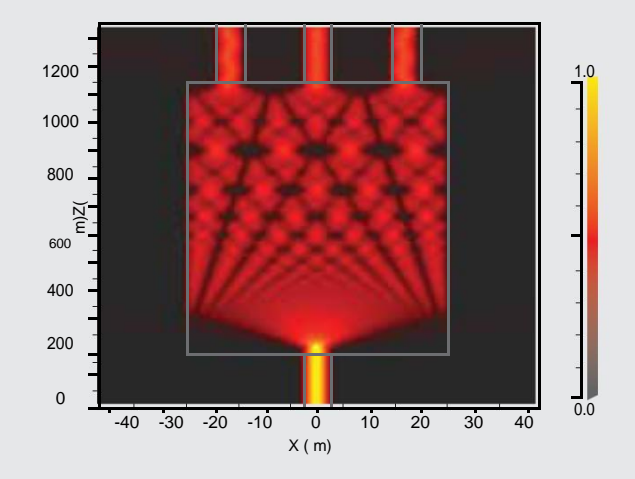

#### Features

- Superior, robust and efficient results via an implementation of the Beam Propagation Method (BPM) based on an implicit finite-difference scheme
- 2D and 3D simulation capabilities
- Increased performance through multi-threading on computers with multiple cores/CPUs
- Non-uniform mesh
- Anisotropic and non-linear materials
- Fully integrated with Multi-Physics Utility (page
- 30)  $\Leftrightarrow$  Polarization effects and coupling via a full-vectorial BPM

#### implementation

- Wide-angle propagation can be improved by multistep Padé approximation techniques, a dynamic reference wave number, and conformal index mapping of bends to allow for accurate and efficient off-axis propagation
- Several boundary condition types including
- PML  $\Leftrightarrow$   $\Leftrightarrow$  Bidirectional BPM formulation for considering reflection along
- the propagation direction to be considered
- Two BPM-based mode-solvers for the computation of modal propagation constants and profiles for both guided and radiation modes for 2D and 3D geometries
- Comprehensive measurement tools to compute fields, power distribution, loss, etc.
- Automated parametric studies and design optimization using MOST (page 24)

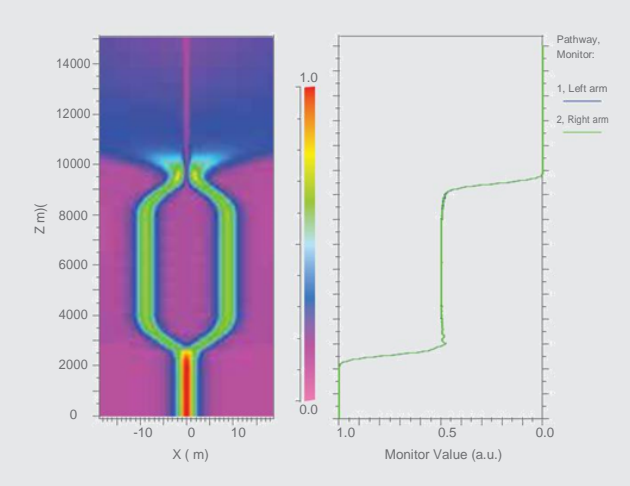

BeamPROP simulation of a Mach-Zehnder modulator operating completely out of phase. The power in each arm is shown on the right

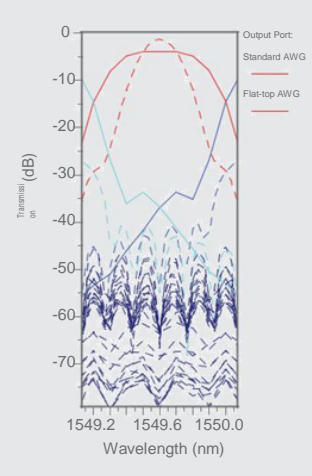

BeamPROP simulation of a flat-top AWG. The taper on the input port was designed to produce the flat-top response shown. The standard AWG output is also shown as reference